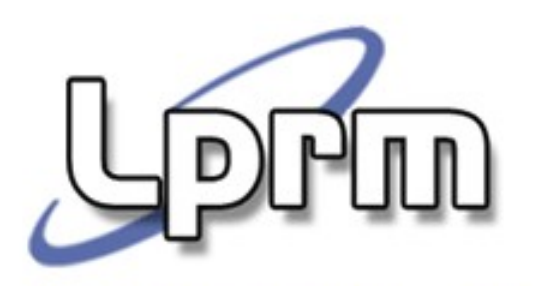

# **SVCs para Controle de Processos no Unix (cont.)**

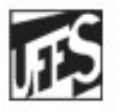

Universidade Federal do Espírito Santo Departamento de Informática

**Sistemas Operacionais**

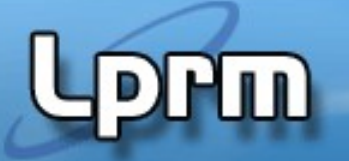

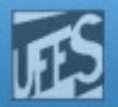

## Término de Processos no Unix

- Um processo pode terminar normalmente ou anormalmente nas seguintes condições:
- Normal:
	- Executa return na função main(), o que é equivalente à chamar exit();
	- I. Invoca diretamente a função exit () da biblioteca C;
	- E. Invoca diretamente o serviço do sistema \_exit().
- Anormal:
	- J. Invoca o função abort();
	- Recebe sinais de terminação gerados pelo próprio processo, ou por outro processo, ou ainda pelo Sistema Operacional.
- A função abort()
	- Destina-se a terminar o processo em condições de erro e pertence à biblioteca padrão do C.
	- **Em Unix, a função abort () envia ao próprio processo o sinal** SIGABRT, que tem como conseqüência terminar o processo. Esta terminação deve tentar fechar todos os arquivos abertos.

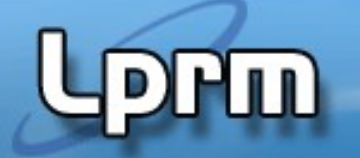

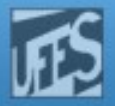

### A Chamada exit()

- void exit(code)
	- O argumento code é um número de 0 a 255, escolhido pela aplicação e que será passado para o processo pai via parâmetro status da função wait()
- A chamada exit() termina o processo; portanto, exit() nunca retorna
	- Chama todos os exit handlers que foram registrados na função atexit().
	- A memória alocada ao segmento físico de dados é liberada.
	- Todos os arquivos abertos são fechados.
	- É enviado um sinal para o pai do processo. Se este estiver bloqueado esperando o filho, ele é acordado.
	- Se o processo que invocou o exit() tiver filhos, esses serão "adotados" pelo processo init.
	- Faz o escalonador ser invocado.

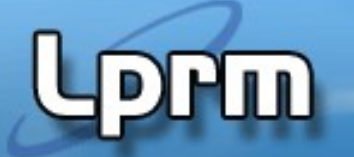

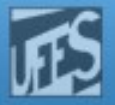

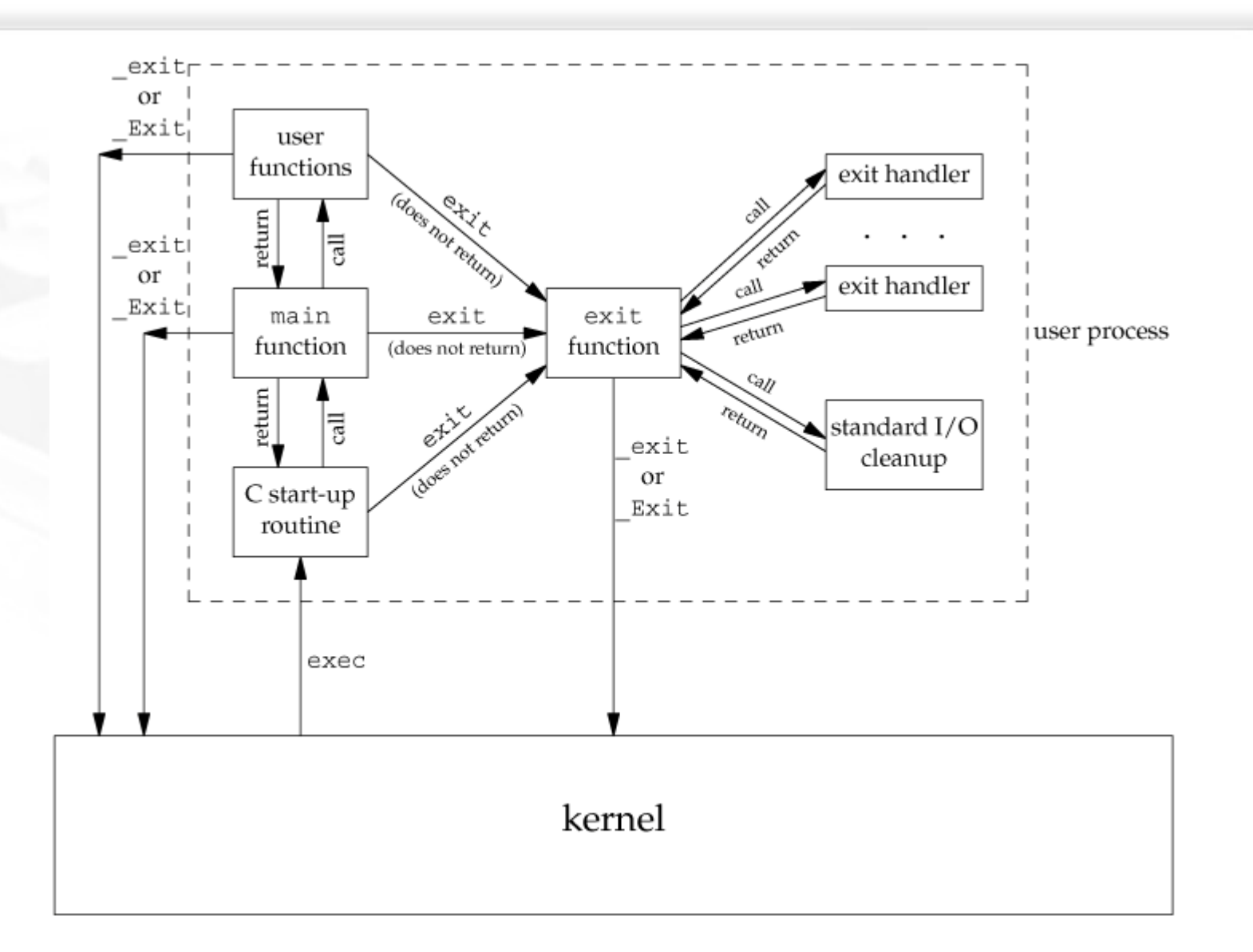

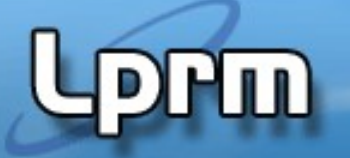

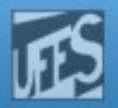

#### As Chamadas wait() e waitpid()

- São usadas para esperar por mudanças de estado nos filhos do processo chamador e obter informações sobre aqueles filhos cujos estados tenham sido alterados.
	- Ex: quando um processo termina (executando → terminado) o kernel notifica o seu pai enviando-lhe o sinal SIGCHLD.
- Considera-se uma alteração de estado:
	- o término de execução de um filho (exit);
	- o filho foi parado devido a um sinal (CTRL-z);
	- o filho retornou à execução devido a um sinal (SIGCONT).
- LPRM/DI/UFES**SIGNAl handler" interrompa a chamada.** Sistemas Operacionais Se o filho já teve o seu estado alterado no momento da chamada, elas retornam imediatamente; caso contrário, o processo chamador é bloqueado até que ocorra uma mudança de estado do filho ou então um

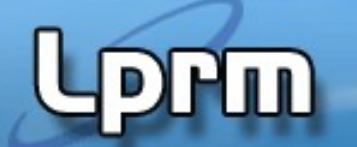

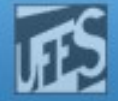

#### As Chamadas wait() e waitpid() (cont.)

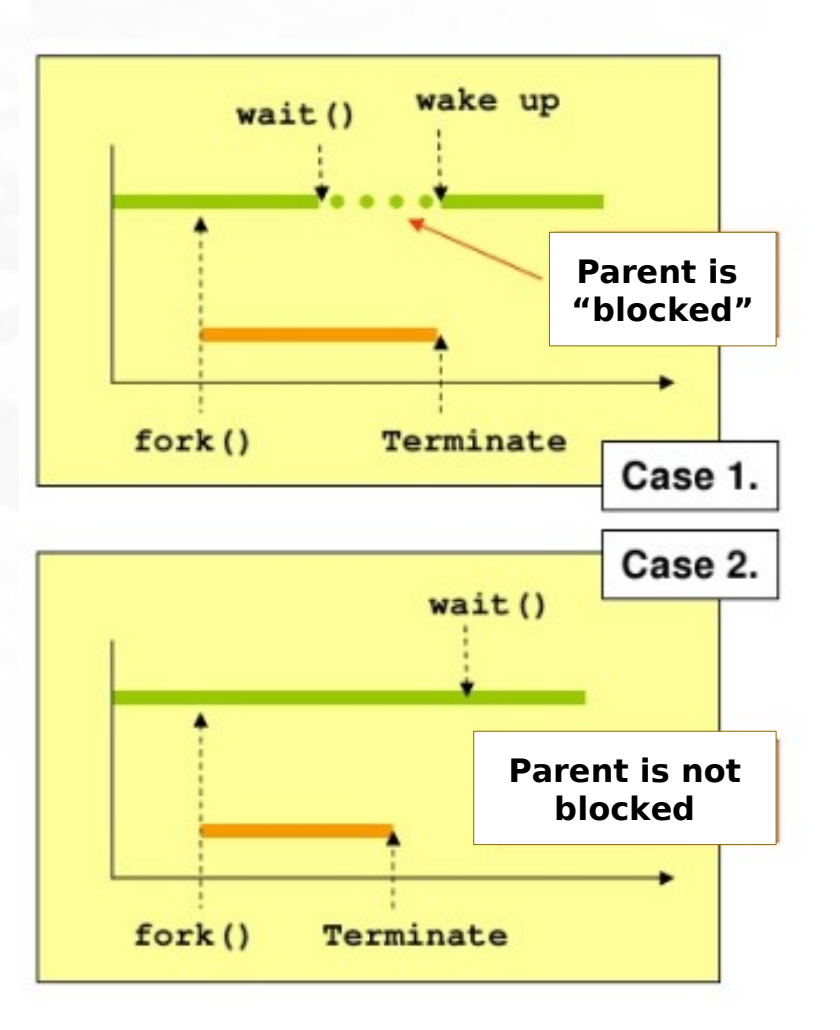

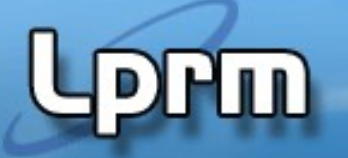

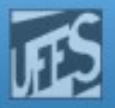

### As Chamadas wait() e waitpid() (cont.)

- **Um processo pode esperar que seu filho** termine e, então, aceitar o seu código de terminação, executando uma das seguintes funções:
	- **wait(int \*status):** suspende a execução do processo até a morte de seu filho. Se o filho já estiver morto no instante da chamada da primitiva (caso de um processo zumbi), a função retorna imediatamente.
	- **waitpid(pid t pid, int \*status, int options):** suspende a execução do processo até que o filho especificado pelo argumento pid tenha morrido. Se ele já́ estiver morto no momento da chamada, o comportamento é idêntico ao descrito anteriormente.

```
#include <sys/wait.h>
```

```
pid_t wait(int *status);
pid_t waitpid(pid_t pid, int *status, int options);
```
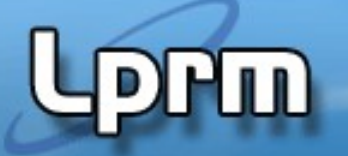

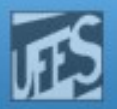

#### As Chamadas wait() e waitpid()

- Em resumo, um processo que invoque wait() ou waitpid() pode:
	- bloquear se nenhum dos seus filhos ainda não tiver terminado;
	- retornar imediatamente com o código de terminação de um filho - se um filho tiver terminado e estiver à espera de retornar o seu código de terminação (filho zombie).
	- retornar imediatamente com um erro se não tiver filhos.
- Se wait() ou waitpid() retornam devido ao status de um filho ter sido reportado, então elas retornam o PID daquele filho.

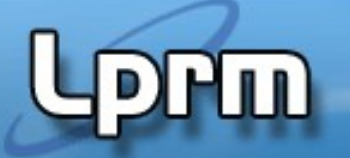

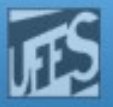

#### As Chamadas wait() e waitpid() (cont.)

- Diferenças entre wait() e waitpid():
	- wait() bloqueia o processo que o invoca até que um filho qualquer termine (o primeiro filho a terminar desbloqueia o processo pai);
	- waitpid() espera um filho específico morrer (a não ser que seja passado o valor -1)
	- waitpid() tem uma opção que impede o bloqueio do processo chamador (útil quando se quer apenas obter o código de terminação do filho);

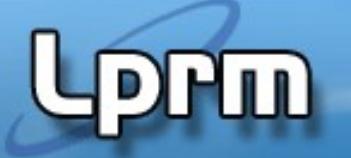

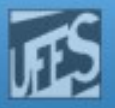

## As Chamadas wait() e waitpid() (CONE.)

- O argumento *pid* de waitpid() pode ser:
	- $\geq 0$  : espera pelo filho com o *pid* indicado;
	- $-1$  : espera por um filho qualquer (= wait());
	- 0 : espera por um filho qualquer do mesmo *process* group
	- $\sim$  < -1 : espera por um filho qualquer cujo process group ID seja igual a |pid|.
- waitpid() retorna um erro (valor de retorno  $= -1$ ) se:
	- o processo especificado não existir;
	- o processo especificado não for filho do processo que o invocou;
	- o grupo de processos não existir.

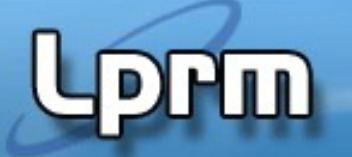

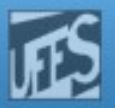

#### As Chamadas wait() e waitpid() (cont.)

- $\mathcal{L}_{\mathcal{A}}$ Se um erro ocorre as funções retornam -1 e **setam a variável global errno.**
- Os erros mandatórios para wait() e waitpid() são:
	- ECHILD: não existem filhos para terminar (wait), ou pid não existe (waitpid)
	- EINTR: função foi interrompida por um sinal
	- **EINVAL: o parâmetro options do waitpid estava inválido**

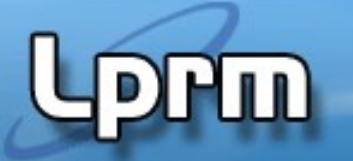

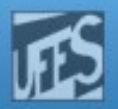

#### Valores de status

- O argumento status de waitpid() pode ser NULL ou apontar para um inteiro. No caso de status ser ≠ NULL, o código de terminação do processo que finalizou é guardado na posição indicada por status. No caso de ser = NULL, este código de terminação é ignorado.
	- A morte do processo pode ser devido a:
		- uma chamada exit() e, neste caso, o byte à direita de status vale 0 e o byte à esquerda é o parâmetro passado a exit() pelo filho;
		- uma recepção de um sinal fatal e, e neste caso, o byte à direita de status é não nulo e os sete primeiros bits deste byte contém o número do sinal que matou o filho.
- O estado do processo filho retornado por status tem certos bits que indicam se a terminação foi normal, o número de um sinal, se a terminação foi anormal, ou ainda se foi gerado um core file.
- 12 Sistemas Operacionais O estado de terminação pode ser examinado (os bits podem ser testados) usando macros, definidas em <sys/wait.h>. Os nomes destas macros começam por WIF e podem ser sã̃o listadas com o comando shell man 2 wait.

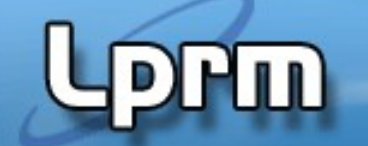

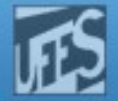

#### Valores de status (cont.)

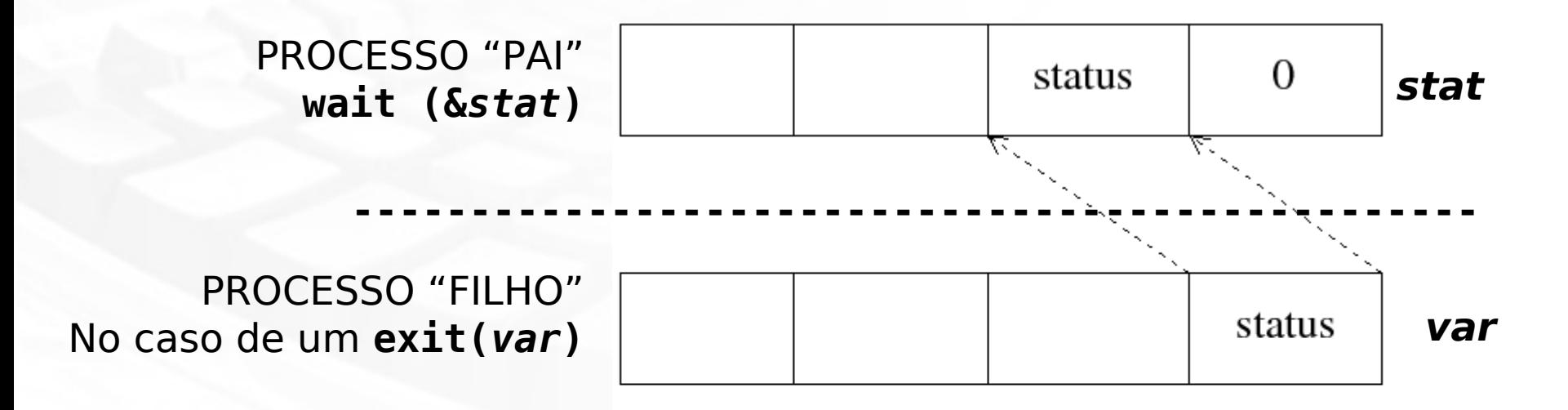

Mas e se o processo "FILHO" for finalizado devido a um sinal recebido**?!**

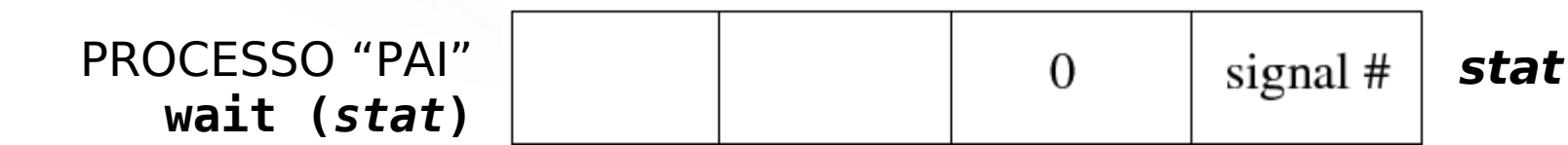

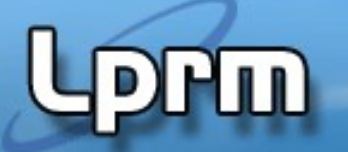

#### Valores de *status*

 O POSIX expecifica seis macros, projetadas para operarem em pares:

**WIFEXITED(status)** – permite determinar se o processo filho terminou normalmente. Se WIFEXITED avalia um valor não zero, o filho terminou normalmente. Neste caso, WEXITSTATUS avalia os 8-bits de menor ordem retornados pelo filho através de \_exit(), exit() ou return de main. **WEXITSTATUS(status)** – retorna o código de saída do processo filho.

**WIFSIGNALED(status)**– permite determinar se o processo filho terminou devido a um sinal **WTERMSIG(status)** – permite obter o número do sinal que provocou a finalização do processo filho

**WIFSTOPPED(status)** – permite determinar se o processo filho que provocou o retorno se encontra congelado/suspenso (stopped)

**WSTOPSIG(status)** – permite obter o número do sinal que provocou o congelamento do processo filho

LPRM/DI/UFES **Linux:** WIFCONTINUED(status) (Linux 2.6.10)<br>LPRM/DI/UFES

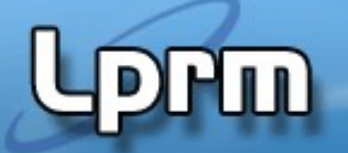

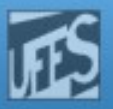

#### Valores de status (cont.)

- **Estrutura Geral:** 
	- $q = wait(8 status);$

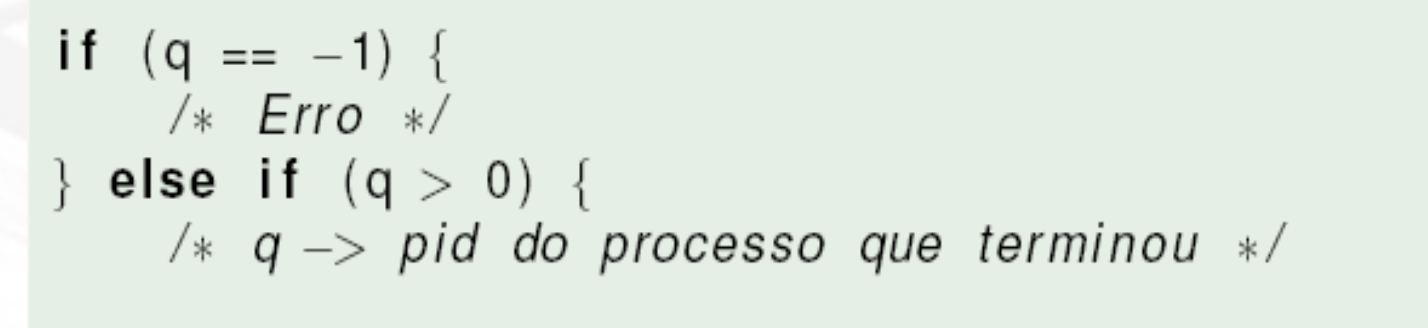

if  $(WIFEXITED(\text{status}))$  {  $/*$  Processo q terminou normalmente  $*/$ /\* Codigo de saida = WEXITSTATUS(status) \*/  $\}$  else  $/*$  Processo q terminou anormalmente! \*/

```
LPRM/DI/UFES 16 Sistemas Operacionais
// O programa é lançado em background. Após o segundo filho ser bloqueado no laço infinito, um 
// sinal é lançado para interromper a sua execução, por meio de comando shell 
//"kill <número-do-sinal> <pid-filho2>" 
#include <errno.h>
#include <signal.h>
#include <stdio.h>
#include <unistd.h>
#include <sys/types.h>
#include <sys/wait.h>
int main() {
          int pid ;
         printf("\nBom dia, eu me apresento. Sou o processo %d.\n",getpid()) ;
          printf("Estou sentindo uma coisa crescendo dentro de minha barriga...");
          printf("Sera um filho?!?!\n") ;
          if (fork() == 0) {
                   printf("\tOi, eu sou %d, o filho de %d.\n",getpid(),getppid()) ;
                   sleep(30) ;
                   printf("\tEu sou tao jovem, e ja me sinto tao fraco!\n") ;
                   printf("\tAh nao... Chegou minha hora!\n") ;
                   exit(7) ;
          }
         else {
                   int ret1, status1 ;
                   printf("Vou esperar que este mal-estar desapareca.\n") ;
                   ret1 = wait(&status1) ;
                   if ((status1&255) == 0) {
                             printf("Valor de retorno do wait(): %d\n",ret1) ;
                             printf("Parametro de exit(): %d\n",(status1>>8)) ;
                             printf("Meu filho morreu por causa de um simples exit.\n") ;
                   }
                   else
                             printf("Meu filho nao foi morto por um exit.\n") ;
                   printf("\nSou eu ainda, o processo %d.", getpid());
                   printf("\nOh nao, recomecou! Minha barriga esta crescendo de novo!\n");
                                               Exemplo 1: Process fan wait 
                                                                                  (testa_wait_1.c)
```

```
if ((pid=fork()) == 0) {
                    printf("\tAlo, eu sou o processo %d, o segundo filho de %d\n", 
                              getpid(),getppid()) ;
                    sleep(3) ;
                    printf("\tEu nao quero seguir o exemplo de meu irmao!\n") ;
                    printf("\tNao vou morrer jovem e vou ficar num loop infinito!\n") ;
                    for(;;) ;
          }
          else {
                    int ret2, status2, s ;
                    printf("Este aqui tambem vai ter que morrer.\n") ;
                    ret2 = wait(&status2) ;
                    if ((status2&255) == 0) {
                              printf("O filho foi morto por um sinal\n") ;
                    }
                    else {
                              printf("Valor de retorno do wait(): %d\n",ret2) ;
                              s = status2&255 ;
                              printf("O sinal assassino que matou meu filho foi: 
                                         %d\n",s) ;
                    }
          }
exit(0);
```
**}**

**}**

#### Exemplo 2: wait  $e$  init  $(testa_wait_2.c)$

**}**

```
/* O programa é lançado em background.
    Primeiro, rode normalmente o programa. Verifique que o pai sai do wait e é concluído assim que um dos filhos 
termina. 
    Na segunda vez, rode o programa matando o primeiro filho logo depois que o Filho2 for dormir. 
   Verifique que agora o pai sai do Wait(), terminando antes do Filho2. Verifique que Filho2 foi adotado pelo 
init. */ 
#include <errno.h>
#include <signal.h>
#include <stdio.h>
#include <unistd.h>
#include <sys/types.h>
#include <sys/wait.h>
int main() {
           int pid ;
           printf("\nOi, eu sou o pai PID = %d. Vou criar um filho.\n",getpid()) ;
           if ((pid=fork()) == 0) {
                       printf("\tOi, eu sou o Filho1, PID = %d, PPID = %d.\n",getpid(),getppid()) ;
                       printf("\tVou ficar num loop infinito.\n") ;
                       for(;;) ;
           }
           else {
                       printf("Oi, sou eu, o pai, de novo. Vou criar mais um filho e depois vou entrar em 
                                wait().\n") ;
                       if ((pid=fork()) > 0) 
                                   wait(NULL);
                       else {
                                   printf("\tOi, eu sou Filho2, PID = %d, PPID = %d.\n",getpid(),getppid()) ;
                                   printf("\tVou dormir um pouco. Use ps -l agora\n");
                                   sleep(60);
                                   printf("\tOpa, sou o Filho2. Acordei mas estou terminando agora. Use ps -l 
                                            novamente.\n") ;
                       }
           }
```
nídia

#### imídia

## Exemplo 3: wait all children

```
// Para rodar o programa: $testa_wait_3 <número de processos>
// Pai espera por todos os filhos - 
#include <stdio.h>
#include <stdlib.h>
#include <unistd.h>
#include <sys/wait.h>
#include <errno.h>
int main (int argc, char *argv[]) {
          pid_t childpid = 0; 
           int i, n;
          if (argc != 2) { // check number of command-line arguments 
                    fprintf(stderr, "Usage: %s n\n", argv[0]);
                    return 1;
          }
          n = atoi(argv[1]); 
          for (i = 1; i < n; i++)
                    if ((childpid = fork()) <= 0) //only the child (or error) enters
                               break;
          for ( ; ; ) {
                    childpid = wait(NULL);
                    if ((childpid ==-1) && (errno != EINTR))
                               break;
          }
          fprintf(stderr, "I am process %ld, my parent is %ld\n", (long)getpid(), 
                    (long)getppid());
          return 0; 
}
```
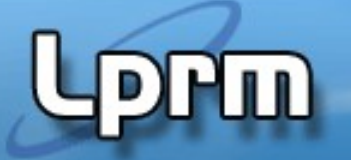

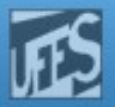

#### Como usar wait sem bloquear?

- A opção WNOHANG na chamada waitpid permite que um processo pai verifique se um filho terminou, sem que o pai bloqueie caso o status do filho ainda não tenha sido reportado (ex: o filho não tenha terminado)
	- Neste caso waitpid retorna 0

pid\_t child pid;

```
while (childpid = waitpid(-1, NULL, WNOHANG))
```

```
if ((childpid == -1) && (errno != = = +1))
    break;
```
Vejam o exemplo testa\_wait\_3.c ...

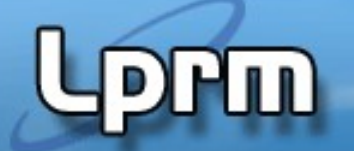

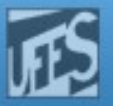

#### E se o processo pai receber um sinal?

**Solução para que um processo pai continue** esperando pelo término de um processo filho, mesmo que o pai seja interrompido por um sinal:

```
#include <errno.h>
#include <sys/wait.h>
pid t r wait (int *stat loc) {
   int retval:
   while (((retval = wait(stat loc)) == -1) \& (errno == EINTR)) ;
   return retval:
```
Isso não é um problema pro Linux...

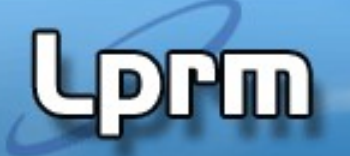

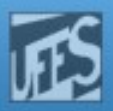

#### Exemplo 4: r\_wait

// Para rodar o programa em background: \$test\_wait\_4 <número de processos> & // Pai espera todos os filhos terminarem, mesmo se um deles for morto durante o sleep(). // Usa a função r\_wait() para esperar por todos os filhos. // Observar a diferença entre EINTR e ECHILD (o processo pai fica esperando eternamente).

#include <stdio.h> #include <stdlib.h> #include <unistd.h> #include <sys/wait.h> #include <errno.h>

```
pid_t r_wait(int *status) {
        int retval;
        while (((retval = wait(status)) == -1) && (errno == EINTER));
// \rangle while (((retval = wait(status)) == -1) && (errno == ECHILD));
        return retval;
```
}

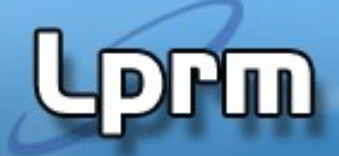

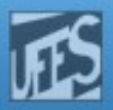

```
Exemplo 4: r_wait
```

```
int main (int argc, char *argv[]) {
         pid_t childpid = 0;
          int i, n;
         if (argc != 2) { // check for valid number of command-line arguments
              fprintf(stderr, "Usage: %s n\n", argv[0]);
              return 1;
         }
         n = \text{atoi}(\text{argv}[1]);for (i = 1; i < n; i++)if ((childpid = fork()) <= 0) { //only the child (or error) enters
                    sleep(10); break;
         }
        while (r_wait(NULL) > 0) ; // wait for all of your children
          fprintf(stderr, "i:%d process ID:%ld parent ID:%ld child ID:%ld \n", 
            i, (long)getpid(), (long)getppid(), (long)childpid); 
         return 0; 
}
```
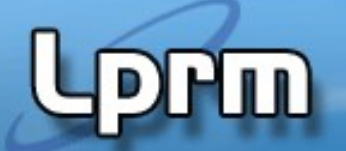

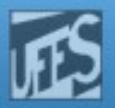

#### Exemplo 5: r\_wait (testa\_wait\_5.c - example 3.15)

```
/* Determina o status de exit de um processo filho - TEM ERRO - FALTA ACERTAR!! */
#include <errno.h>
#include <stdio.h>
#include <sys/types.h>
#include <sys/wait.h>
pid_t r_wait(int *status) {
          int retval;
          while ((retval = wait(status)) == -1) && (errno == EINTR)) ;
          return retval;
} 
int main(void) {
          pid_t pid;
          int status;
          if ((pid = fork()) < 0)fprintf(stderr,"fork error\n");
          else if (pid == 0) exit(7); \frac{1}{2} child1 finishes normally \frac{1}{2}if (wait(&status) != pid) /* parent code */
                    fprintf(stderr,"wait error\n");
          pr_exit(status); /* wait for child and print its status */
          if ((pid = fork()) < 0)
                    fprintf(stderr,"fork error\n");
          else if (pid == \theta) abort(); \theta /* child2 generates SIGABRT ^*/if (wait(&status) != pid)
                    fprintf(stderr,"wait error\n");
          pr_exit(status);
```
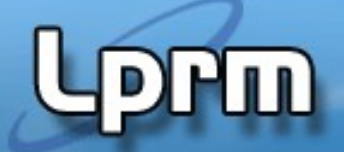

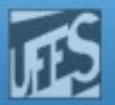

```
Exemplo 5: r_wait (testa_wait_5.c - example 3.15)
            if ((pid = fork()) < 0)
                       fprintf(stderr,"fork error\n");
            else if (pid == 0) status /= 0; \gamma child3 - divide by 0 generates SIGFPE ^*/if (wait(&status) != pid)
                       fprintf(stderr,"wait error\n");
            pr_exit(status); \frac{1}{2} /* wait for child and print its status */
            if ((pid = fork()) < 0)printf(stderr,"fork error\n");
            else if (pid == 0)sleep(30); \frac{1}{2} /* child4 - waiting SIGSTOP */
            if (wait(&status) != pid)
                       fprintf(stderr,"wait error\n");
            pr_exit(status); \frac{1}{2} /* wait for child and print its status */
            exit();
  }
  void show_return_status(void) {
            pid_t childpid;
            int status;
            childpid = r_wait(\& status);if (childpid == -1)
                       perror("Failed to wait for child");
            else if (WIFEXITED(status))
                       printf("normal termination, exit status = %d\n", WEXITSTATUS(status));
                  else if (WIFSIGNALED(status))
                       printf("abnormal termination, signal number = %d%s\n", WTERMSIG(status),
                          else if (WIFSTOPPED(status))
                       printf("child stopped, signal number = %d\n", WSTOPSIG(status));
Eוטווטווטווא
```
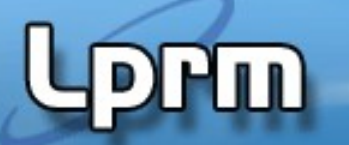

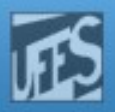

#### Exemplo 6: Process chain wait (testa\_wait\_6.c - exemple 3.21)

```
// Para rodar o programa: $testa_wait_6 <número de processos> 
// Cada filho criado espera por seu próprio filho completar antes de imprimir a msg. 
// As mensagens aparecem na ordem reversa da criação. 
#include <errno.h>
#include <stdio.h>
#include <stdlib.h>
#include <unistd.h>
#include <sys/wait.h>
int main (int argc, char *argv[]) {
    pid_t childpid; 
    int i, n;
    pid_t waitreturn;
   if (argc != 2){ /* check for number of command-line arguments */
       fprintf(stderr, "Usage: %s processes\n", argv[0]);
       return 1; 
    } 
   n = \text{atoi}(\text{argv}[1]);for (i = 1; i < n; i++)if (childpid = fork()) break;
   while (childpid != (waitreturn = wait(NULL)))
      if ((waitreturn == -1) && (errno != EINTR))
          break;
    fprintf(stderr, "I am process %ld, my parent is %ld\n", (long)getpid(),(long)getppid());
    return 0; 
}
```
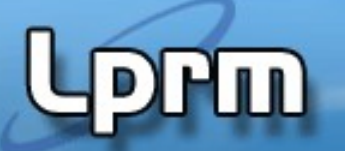

http://www.inf.ufes.br/~rgomes/so.htm

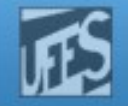

# Referências

- Kay A. Robbins, Steven Robbins, UNIX Systems Programming: Communication, Concurrency and Threads, 2nd Edition
	- Capítulo 3

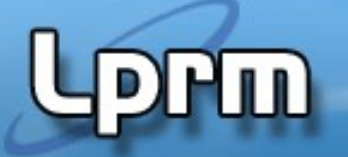

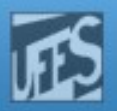

#### Primitivas exec..()

- **As primitivas exec constituem, na verdade,** uma família de funções que permitem a um processo executar o código de outro programa.
- Não existe a criação efetiva de um novo processo, mas simplesmente uma substituição do programa de execução.
- **Quando um processo chama exec..() ele** imediatamente cessa a execução do programa atual e passa a executar o novo programa, a partir do seu início.
	- O processo NÃO retorna do exec..(), em caso de sucesso.

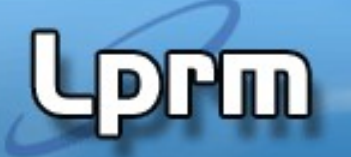

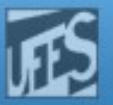

#### O que ocorre quando um processo faz exec()?

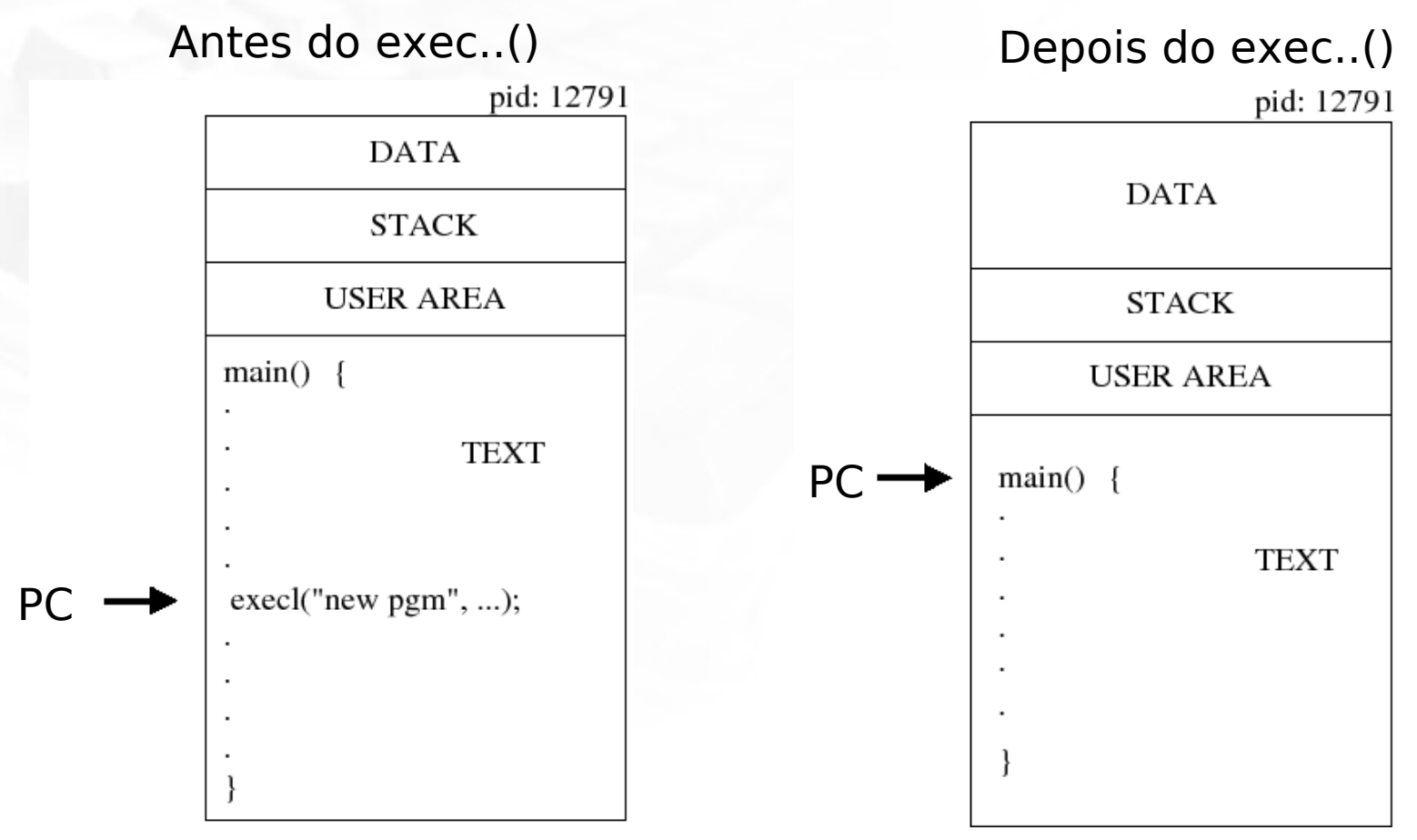

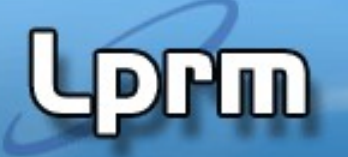

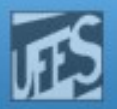

# A Família de SVC's exec..()

- **Existem seis primitivas na família, as quais podem ser** divididas em dois grupos:
	- **execl()**, para o qual o número de argumentos do programa lançado é conhecido em tempo de compilação. Nesse caso, os argumentos são pasados um a um, terminando com a string nula.
		- execl(), execle() e execlp()
	- **execv()**, para o qual esse número é desconhecido. Nesse caso, os argumentos são passados em um array de strings.
		- $\blacksquare$  execv(), execve() e execvp().
- Em ambos os casos, o primeiro argumento deve ter o nome do arquivo executável.

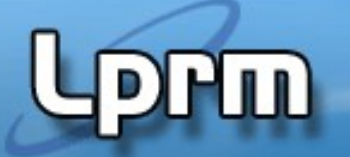

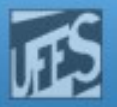

#### A Família de SVC's exec..()(cont.)

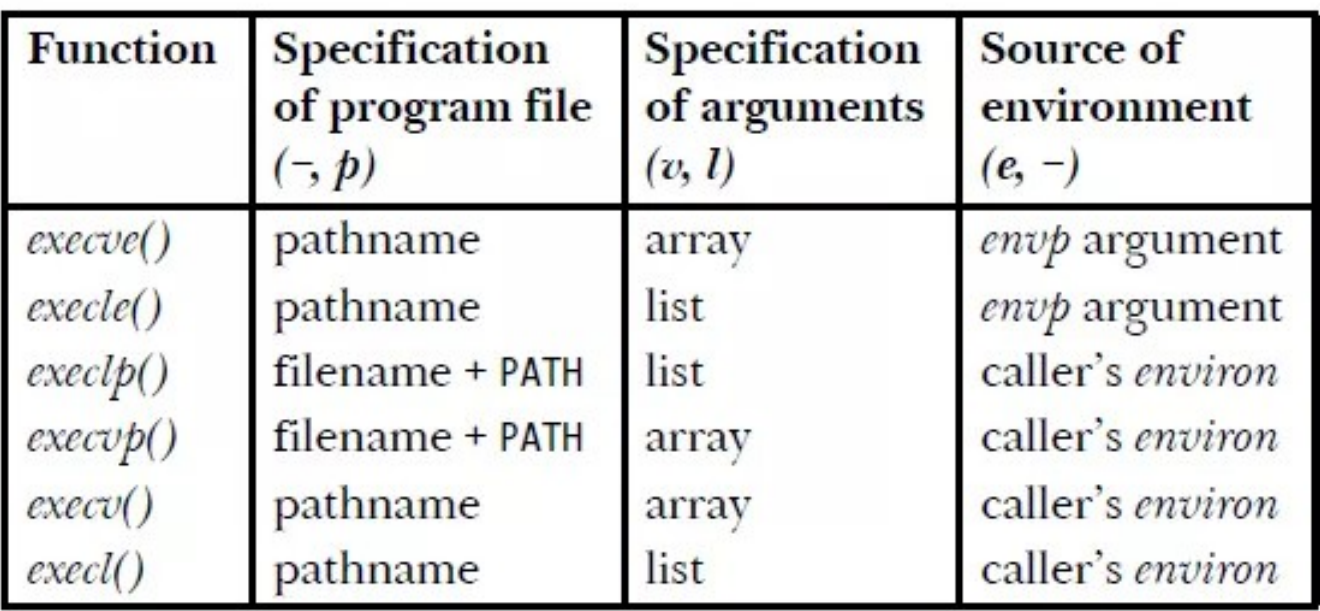

- l lista de argumentos (terminada com NULL)
- v argumentos num array de strings (terminado com NULL)
- e variáveis de ambiente num array de strings (terminado com NULL)
- p procura executável nos diretórios definidos na variável de ambiente PATH (echo \$PATH)

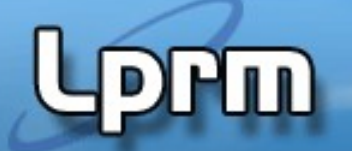

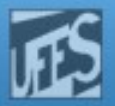

#### A Família de SVC's exec()(cont.)

#include <unistd.h>

int **execl** (const char \*pathname, const char \*arg,...); int **execv** (const char \*pathname, char \*const argv[]);

int **execle** (const char \*pathname, const char \*arg ,..., char \*const envp[]); int **execve** (const char \*pathname, char \*const argv[], char \*const envp[]);

int **execlp** (const char \*filename, const char\*arg,...); int **execvp** (const char \*filename, char \*const argv[]);

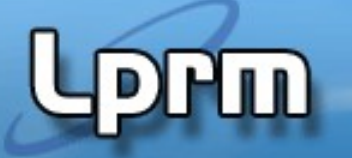

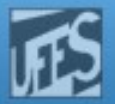

#### A Família de SVC's exec()(cont.)

- Os parâmetros char arg, ... das funções execl(), execlp() e execle() podem ser vistos como uma lista de argumentos do tipo arg0, arg1, ..., argn passadas para um programa em linha de comando. Elas descrevem uma lista de um ou mais ponteiros para strings não nulas que representam a lista de argumentos para o programa.
- **Já as funções execv(), execvp() e execve() fornecem um** vetor de ponteiros para strings não nulas que representam a lista de argumentos para o programa.
- A função execle() e execve() també́m especificam o ambiente do processo após o ponteiro NULL da lista de parâmetros. As outras funções consideram o ambiente para o novo processo como sendo igual ao do processo atualmente em execução.

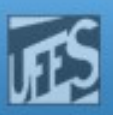

```
Exemplos de Uso
execl ("/bin/cat", "cat", "f1", "f2", NULL)
...
static char *args[] = { "cat", "f1", "f2", NULL};
execv ("/bin/cat", args);
...
execlp ("ls", "ls", "-l", NULL)
execvp (argv[1], &argv[1])
...
static char *env[] = {"TERM=vt100","PATH=/bin:/usr/bin", 
                       NULL };
execle ("/bin/cat", "cat", "f1", "f2", NULL, env)
execve("/bin/catl", args, env);
```
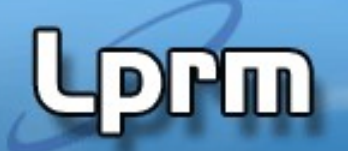

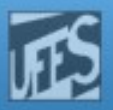

```
Exemplo (arquivo testa_exec_0.c)
```

```
#include <stdio.h>
#include <unistd.h>
```

```
int main()
{
```

```
 printf ("Eu sou o processo PID=%d e estou executando o programa 
                      testa_exec_0\n", getpid()) ;
 printf ("Vou fazer um exec() agora!\n") ;
 execl("/bin/ls","ls","-l", "testa_exec_0.c",NULL) ;
 printf ("Estou de volta! Vou continuar a execução do programa 
                          testa exec \theta \n\cdot \n\cdot ;
 return 1;
```
}

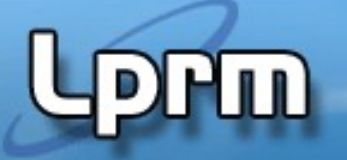

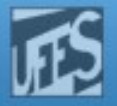

# Uso de fork() - exec()

- **Um processo executando um** programa A quer executar um outro programa B:
	- Primeiramente ele deve criar um processo filho usando fork().
	- Em seguida, o processo recém criado deve substituir o programa A pelo programa B, chamando uma das primitivas da família exec.
	- O processo pai espera pelo término do processo filho usando a chamada wait().

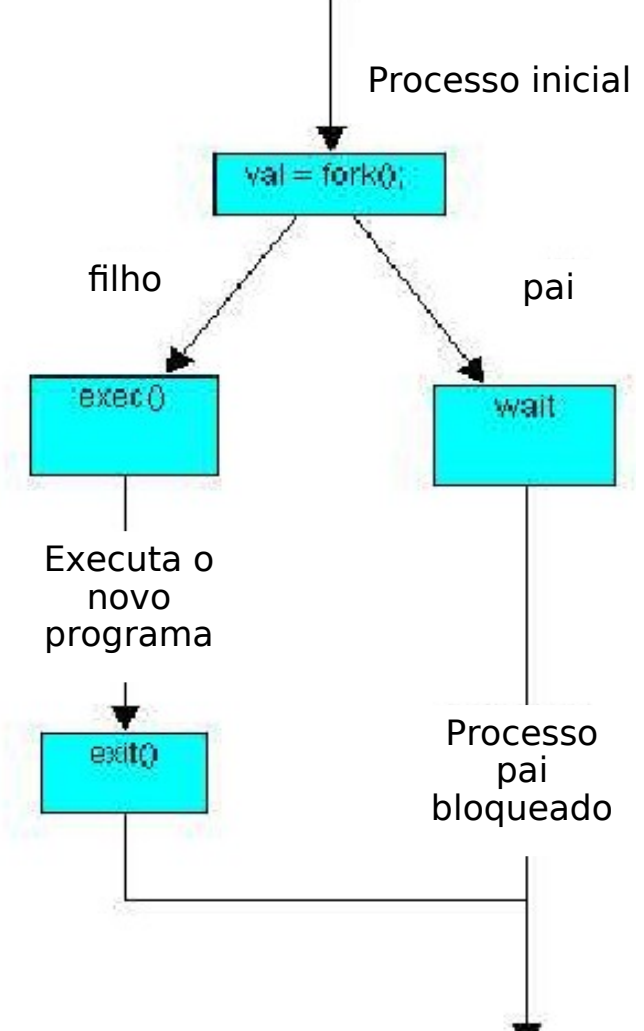

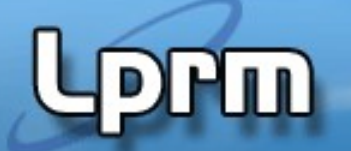

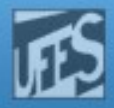

#### Exemplo – Uso de fork-exec (arquivo testa\_exec\_0.c)

```
#include <stdio.h>
#include <unistd.h>
```

```
int main()
{
    if ( fork()==0 ) execl( "/bin/ls","ls","-l", "testa_exec_0a.c",NULL) ;
    else {
      sleep(2) ; /* espera o fim de ls para executar o printf() */ printf ("Eu sou o pai e finalmente posso continuar\n") ;
    }
    return 1;
}
```
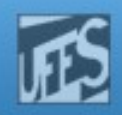

#### Retorno do exec..()

- Sucesso não retorna
- Se alguma das funções exec..() retornar, um erro terá ocorrido
	- •retorna o valor -1
	- •seta a variável errno com o código específico do erro
- **Valores possíveis da variável global errno:**

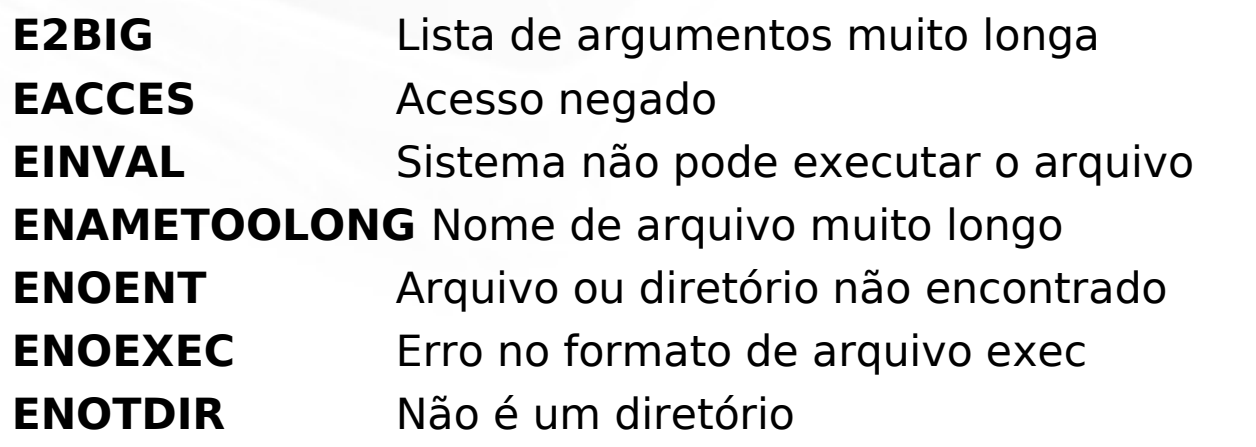

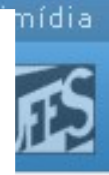

#### Exemplo 1: (arquivo testa\_exec\_1.c - program 3.4)

```
#include <stdio.h>
#include <stdlib.h>
#include <unistd.h>
#include <sys/wait.h>
int main(void) {
       pid_t childpid;
      childpid = fork();
        if ( childpid == -1 ) {
                 perror ("Failed to fork");
                  return 1;
        } 
        if ( childpid == 0 ) { \qquad \qquad /* Child code */
                 execl("/bin/ls", "ls", "-l", NULL); 
                 perror ("Child failed to exec ls");
                 return 1;
 } 
        printf("I am the parent. I am waiting for my child to complete...\n");
        if ( childpid != wait (NULL)) {
                 perror("Parent failed to wait due to signal or error");
                  return 1;
        }
        printf("Child completed - I am now exiting.\n'return( 0 );
}
                              Programa que cria um proceso filho para executar o 
                              comando ls -l.
```
#### Exemplo 2: (arquivo testa\_exec\_2.c - program 3.5)

```
Programa que cria um processo filho para executar um 
                              comando (com ou sem parâmetros) passado como parâmetro 
#include <errno.h>
#include <stdio.h>
#include <unistd.h>
#include <sys/types.h>
#include <sys/wait.h>
pid_t r_wait(int *status) {
         int retval;
         while (((retval = wait(status)) == -1) && (errno == EINTR)) ; 
          return retval; } 
int main(int argc, char *argv[]) {
          pid_t childpid;
          if ( argc < 2 ) {
                   fprintf (stderr, "Usage: %s command arg1 arg2 ... \n", argv[0]); 
          return 1; }
         childpid = fork();
         if ( childpid == -1 ) {
                   perror ("Failed to fork");
          return 1; } 
         if (childpid == 0 ) { \frac{1}{2} /* Child code */
                   execvp(argv[1], &argv[1]);
                   perror ("Child failed to execvp the command");
                   return 1; }
         if (childpid != r wait(NULL)) { \qquad /* Parent code */
                   perror ("Parent failed to wait");
                   return 1;
          }
          printf("Child completed -- parent now exiting.\n"); 
         return 0;
```
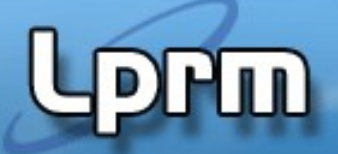

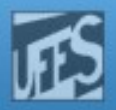

#### Exemplo 3: (arquivo testa\_exec\_3.c)

```
Interpretador de comandos simples que usa execlp() para 
                                 executar comandos digitados pelo usuário. 
// myshell.c
    #include <stdio.h>
    #include <unistd.h>
    #define EVER ;;
   int main()
      int process;
      char line[81];
      for (EVER) {
        fprintf(stderr, "cmd: ");
         if ( gets (line) == (char *) NULL) \frac{1}{2} /* blank line input */
            return 0;
       process = fork (); \frac{1}{2} /* create a new process \frac{1}{2}if (process > 0) \frac{1}{2} parent \frac{x}{2}wait ((int *) 0); \frac{1}{2} null pointer - return value not saved */
       else if (process == 0) { /* child */
             execlp (line, line, (char *) NULL); /* execute program */
             fprintf (stderr, "Can't execute %s\n", line);
             return 1; }
       else if ( process == -1) { /* can't create a new process */ fprintf (stderr, "Can't fork!\n");
             return 2; }
        }
 }
```
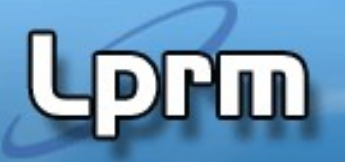

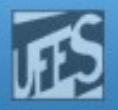

# Informações Mantidas...

- O processo que executou a função exec() mantém as seguintes informações:
	- pid e o ppid
	- user, group, session id
	- Máscara de sinais
	- Alarmes
	- **Terminal de controle**
	- Diretórios raiz e corrente
	- Informações sobre arquivos abertos
	- Limites de uso de recursos
	- Estatísticas e informações de accounting

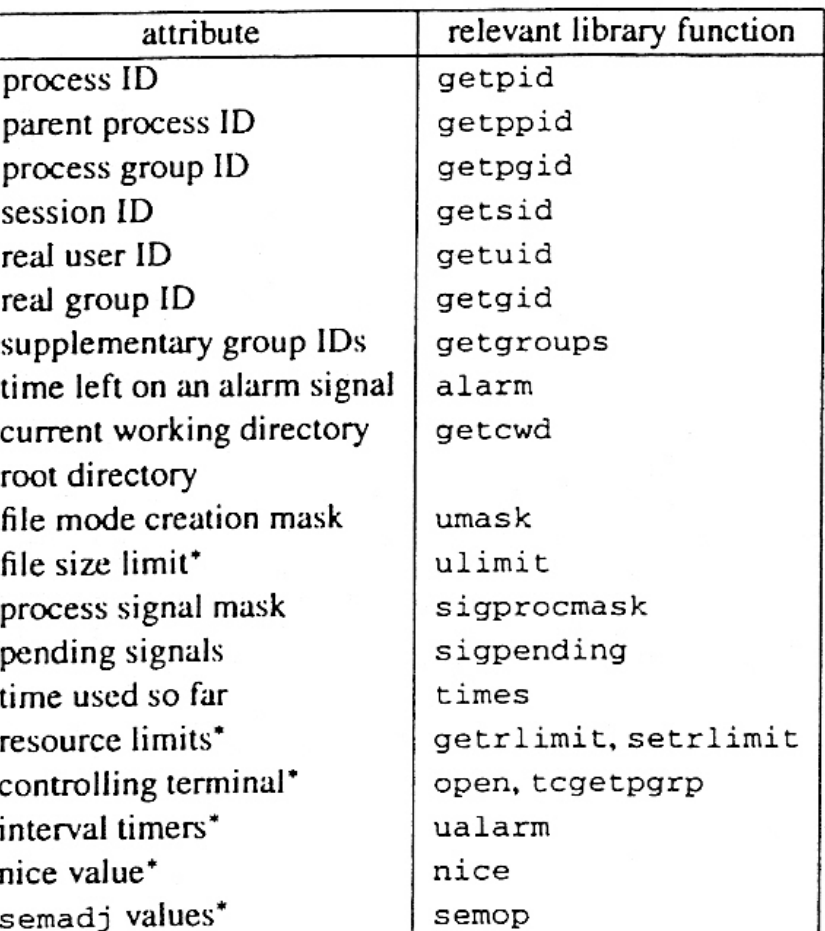

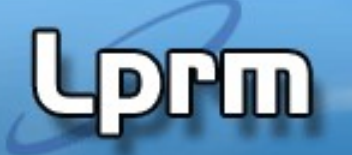

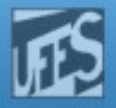

### Exemplo Clássico: o Shell do UNIX

 Quando o interpretador de comandos UNIX interpreta comandos, ele chama fork() e exec().

```
...
Lê comando para o interpretador de comandos
...
```

```
If (fork() == 0)
```

```
 exec...(command, lista_arg ...)
```
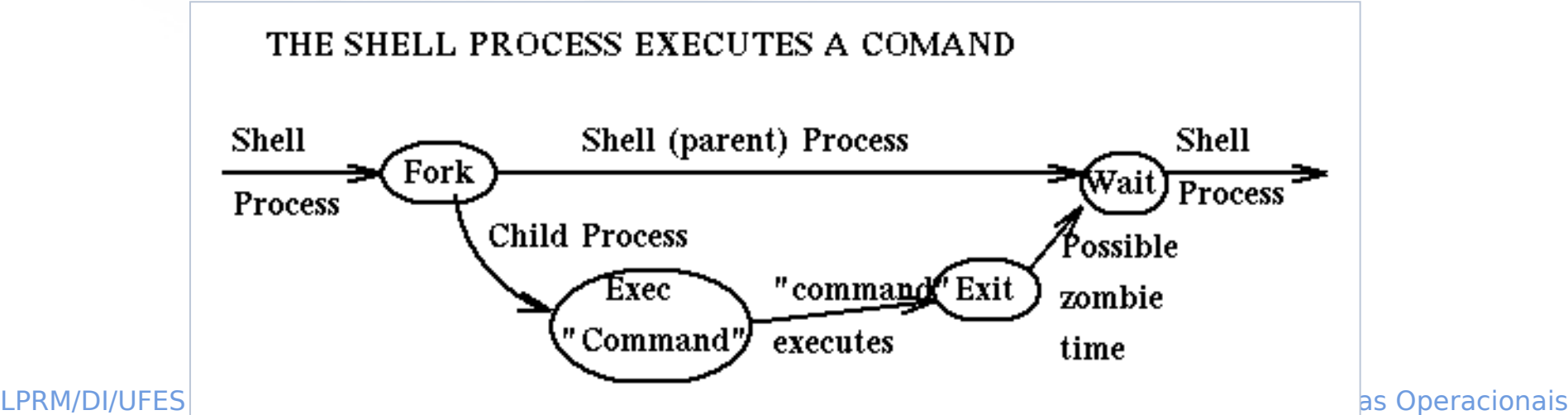

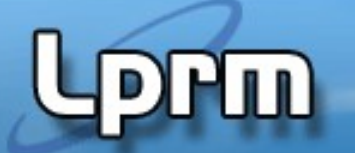

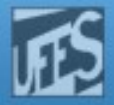

#### Exemplo Clássico: o Shell do UNIX (cont.)

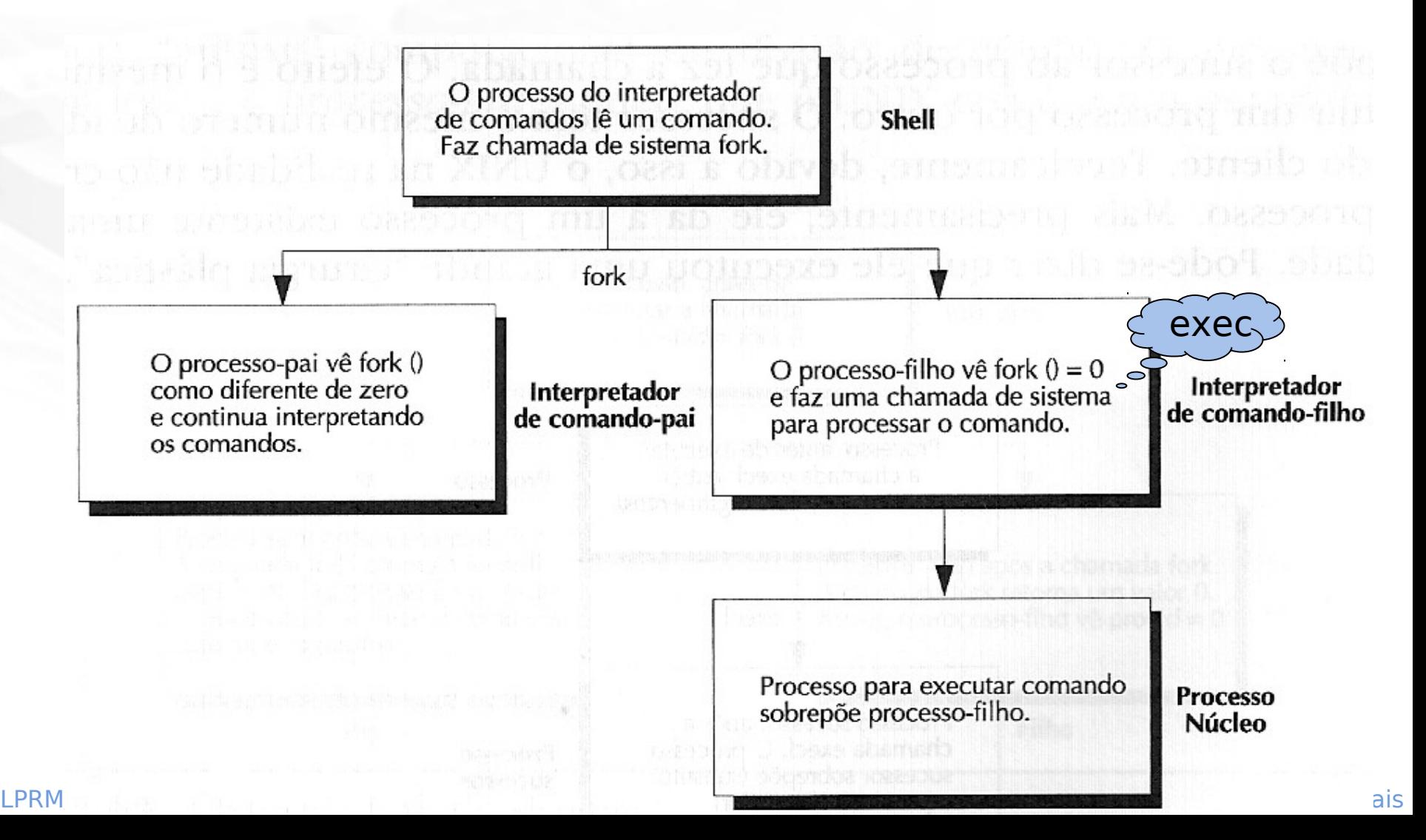

**PULL** 

## Exemplo Clássico: o Processo init

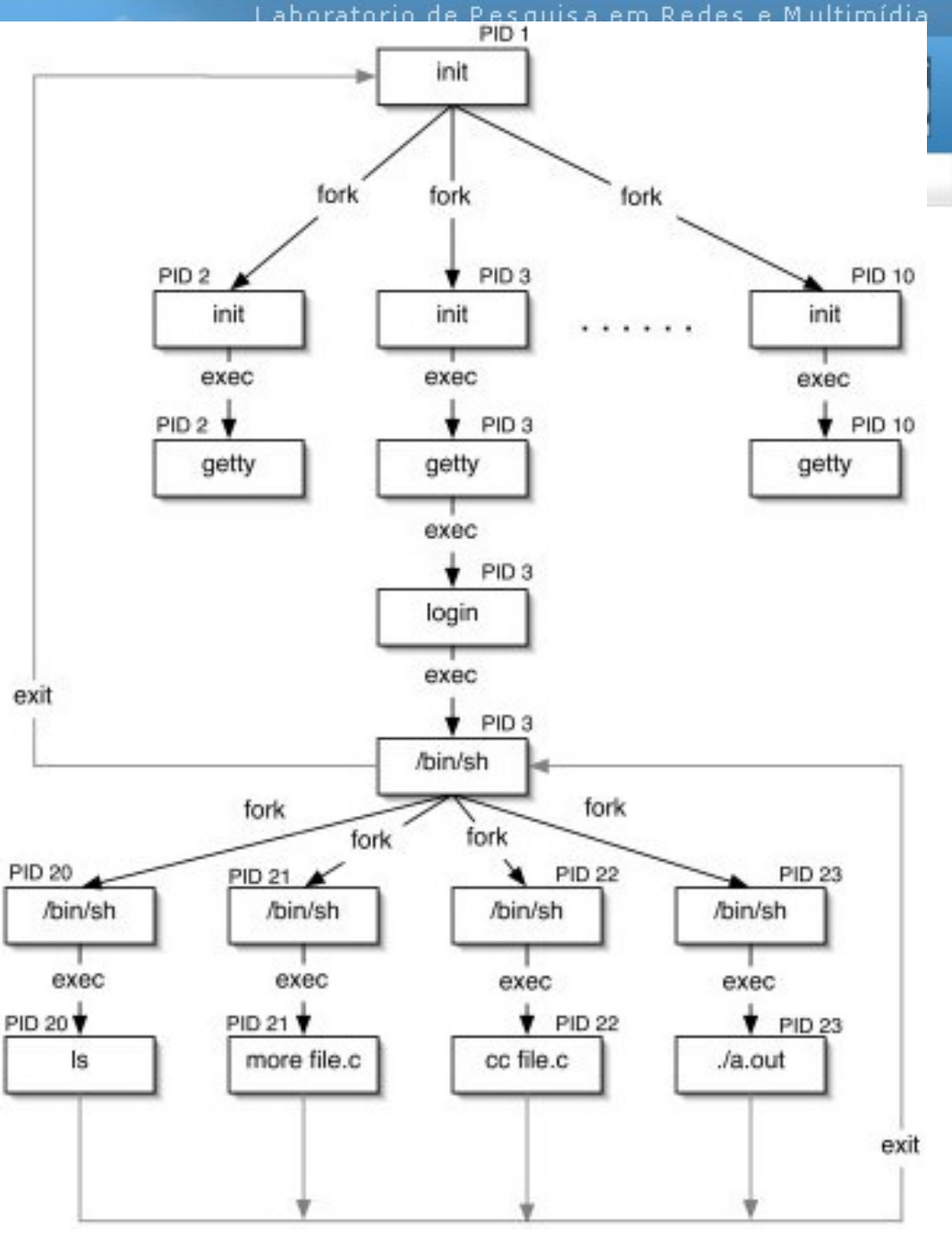

#### LPRM/DI/UFES 45 Sistemas Operacionais

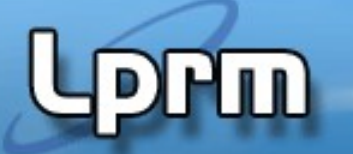

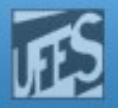

#### Processos background e foreground

- Existem vários tipos de processos no Linux: processos interativos, processos em lote (batch) e Daemons. Processos interativos são iniciados a partir de uma sessão de terminal e por ele controlados. Quando executamos um comando do shell, entrando simplesmente o nome do programa seguido de <enter>, estamos rodando um processo em foreground.
- Um programa em foreground recebe diretamente sua entrada (stdin) do terminal que o controla e, por outro lado, toda a sua saida (stdout e stderr) vai para esse mesmo terminal. Digitando Ctrl-Z, suspendemos esse processo, e recebemos do shell a mensagem Stopped (talvez com mais alguns caracteres dizendo o número do job e a linha de comando).
- A maioria dos shells tem comandos para controle de jobs, para mudar o estado de um processo parado para background, listar os processos em background, retornar um processo de back para foreground, de modo que o possamos controlar novamente com o terminal. No bash o comando "jobs" mostra os jobs correntes, o bg restarta um processo suspenso em background e o comando fg o restarta em foreground.
- LPRM/DI/UFFSico (ex: sendmail) 46 Sistemas Operacionais Daemons ou processos servidores, mais freqüentemente são iniciados na partida do sistema, rodando continuamente em background enquanto o sistema está no ar, e esperando até que algum outro processo solicite o seu<br>AFESico (exu condmail)

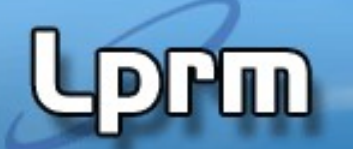

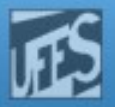

#### Processos background e foreground (cont.)

#### **O Comando Jobs**

- Serve para visualizar os processos que estão parados ou executando em segundo plano (background). Quando um processo está nessa condição, significa que a sua execução é feita pelo kernel sem que esteja vinculada a um terminal. Em outras palavras, um processo em segundo plano é aquele que é executado enquanto o usuário faz outra coisa no sistema.
- Para executar um processo em background usa-se o "&" (ex: ls –l &). Se o processo estiver parado, geralmente a palavra "stopped" (ou "T") aparece na linha de exibição do estado do processo.

#### **Os comandos fg e bg**

- O fg é um comando que permite a um processo em segundo plano (ou parado) passar para o primeiro plano (foreground), enquanto que o bg passa um processo do primeiro para o segundo plano. Para usar o bg, deve-se paralisar o processo. Isso pode ser feito pressionando-se as teclas Ctrl + Z. Em seguida, digita-se o comando da seguinte forma: bg %número
- O número mencionado corresponde ao valor de ordem informado no início da linha quando o comando jobs é usado.
- Quanto ao comando fg, a sintaxe é a mesma: fg %número

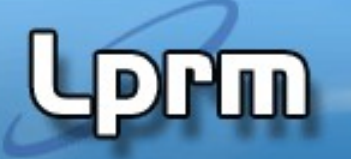

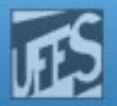

#### Sessões e grupos de processos

- No Unix, além de ter um PID, todo processo também pertence a um grupo. Um process group é uma coleção de um ou mais processos.
- Todos os processos dentro de um grupo são tratados como uma única entidade. A função *getpgrp()* retorna o número do grupo do processo chamador.
- Cada grupo pode ter um processo líder, que é identificado por ter o seu PID igual ao seu groupID.
- É possível ao líder criar novos grupos, criar processos nos grupos e então terminar (o grupo ainda existirá mesmo se o líder terminar; para isso, tem que existir pelo menos um processo no grupo - process group lifetime).

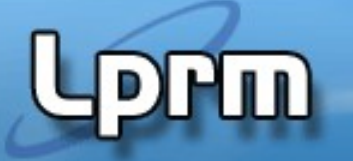

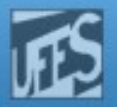

#### Sessões e grupos de processos (cont.)

- Uma sessão é um conjunto de grupos de processos. Grupos ou sessões são também herdadas pelos filhos de um processo.
- **Um servidor, por outro lado, deve operar** independentemente de outros processos. Como fazer então que um processo servidor atenda a todos os grupos e sessões?
- A primitiva **setsid()**obtém um novo grupo para o processo. Ela coloca o processo em um novo grupo e sessão, tornando-o independente do seu terminal de controle (**setpgrp()** é uma alternativa para isso).
- **E** usada para passar um processo de foreground em background.

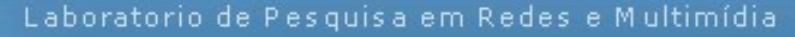

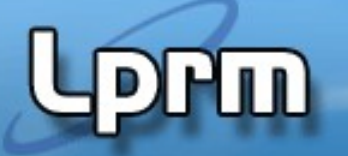

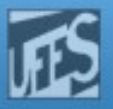

## Sessões e grupos de processos (cont.)

- Uma sessão é um conjunto de grupos de processos
- Cada sessão pode ter
	- um único terminal controlador
	- no máximo 1 grupo de processos de foreground
	- n grupos de processos de background

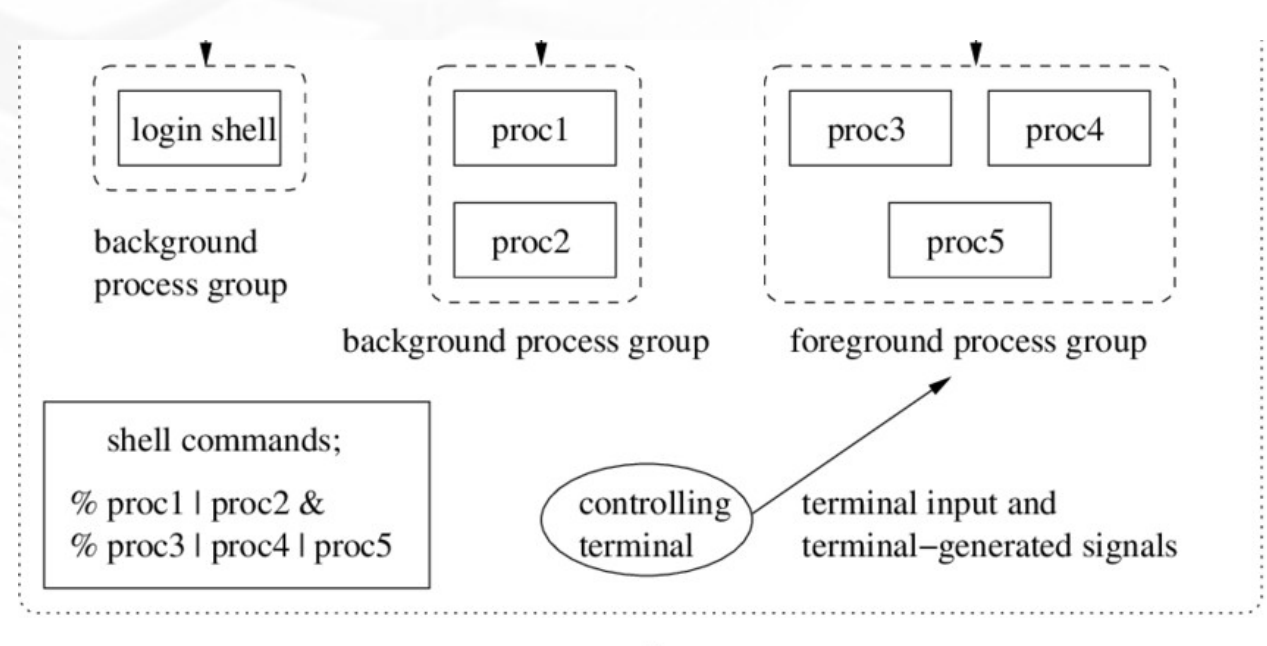

session

#### LPRM/DI/UFES 50 Sistemas Operacionais

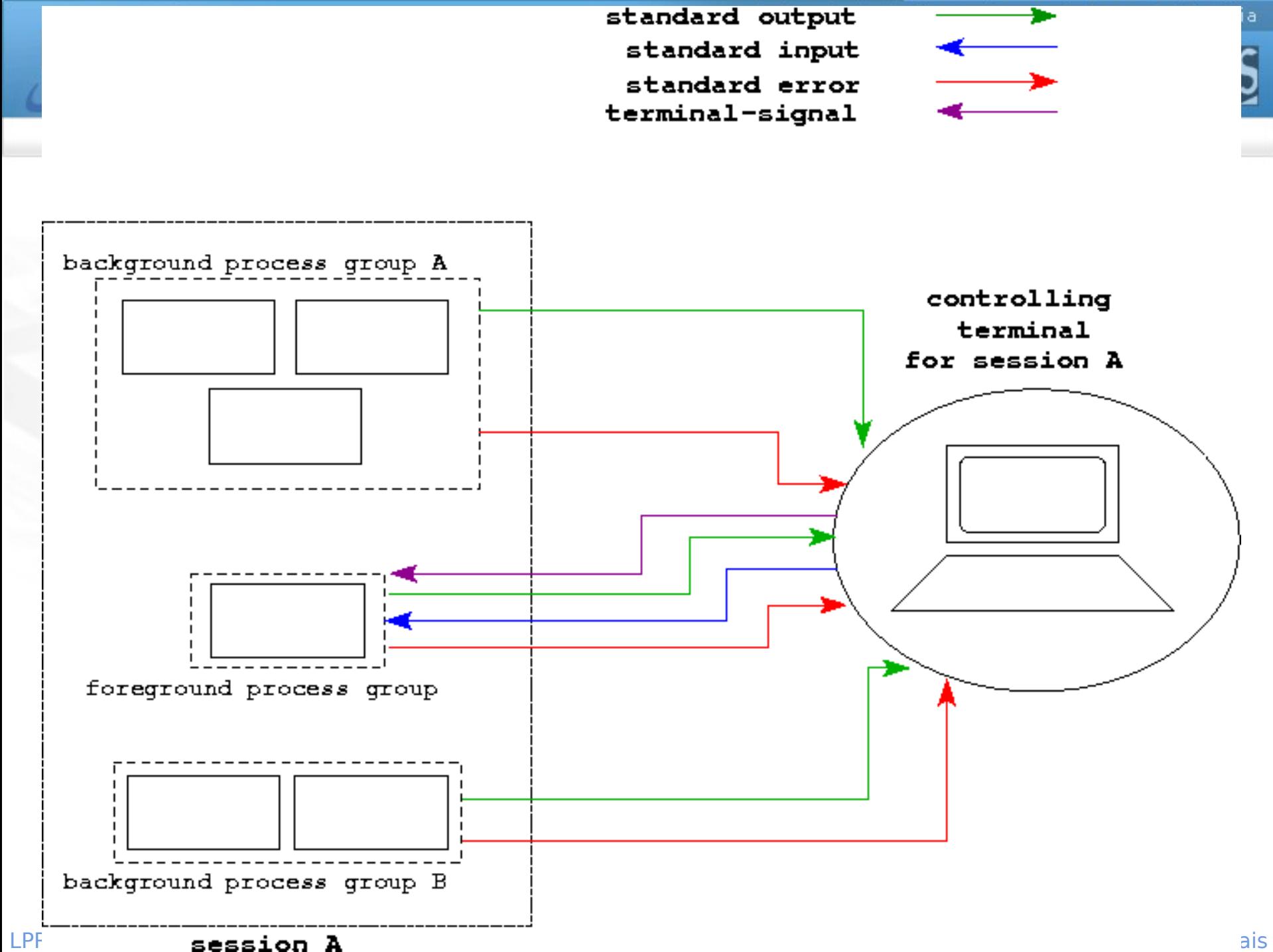

#### Colocando um processo em background

int makeargy (const char \*s, const char \*delimiters, char \*\*\*argyp);

```
int main(int argc, char *argv[]) {
        pid t childpid;
        char delim[] = '' \setminus t";
                                                                              Uso de setsid para que o 
        char **myargv;
                                                                              processo pertença a uma 
                                                                              outra sessão e a um outro 
        if (\arg c := 2) {
            fprintf(stderr, "Usage: ss string\n", argv[0]);
                                                                              grupo, se tornando um 
            return 1:
                                                                              processo em backgroundν
        childpid = fork();
        if (childpid == -1) {
            perror("Failed to fork");
            return 1;
        Y
        if (childpid == 0) {
                                                       \frac{1}{2} child becomes a background process \frac{1}{2}if \sqrt{\text{setsid}(\mathcal{D})}== -1)
               perror ("Child failed to become a session leader");
           else if (makeary (argv[1], delim, wayary) == -1)fprintf(stderr, "Child failed to construct argument array\n");
           else\left\{execvp(myargv[0], Emyargv[0]);perror ("Child failed to exec command");
           Y.
                                                                 7* child should never return */return 1;
        return 0;
                                                                                  /* parent exits */
LPRM<sup>3</sup> and the simulation of the simulation of the simulation of the simulation of the simulation of the simulation of the simulation of the simulation of the simulation of the simulation of the simulation of the simulati
```
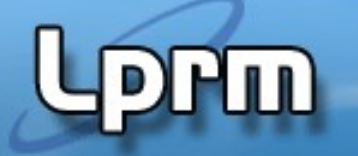

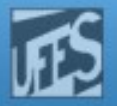

## Referências

- Kay A. Robbins, Steven Robbins, UNIX Systems Programming: Communication, Concurrency and Threads, 2nd Edition
	- Capítulo 3